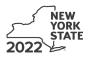

Name(s) as shown on return

Identifying number as shown on return

#### Complete this form if you are claiming a credit for employment of persons with disabilities, and submit it with Form IT-201, IT-203, IT-204, or IT-205.

#### Schedule A – Individuals (sole proprietors), partnerships, and estates or trusts (see instructions)

A Enter the total number of qualified full-time employees listed in Part 1 that were paid qualified first-year wages and were used for this credit computation.

B Enter the total number of qualified full-time employees listed in Part 2 that were paid qualified second-year wages and were used for this credit computation.

#### Part 1 – Computation of credit on qualified first-year wages

(Do not include employees shown in Part 2. Use additional sheets if necessary.)

|   | Α                                                   | В                                      | С                            |   | D                          |
|---|-----------------------------------------------------|----------------------------------------|------------------------------|---|----------------------------|
|   | Qualified employee                                  | Social                                 | One-year period for          |   | Wages paid during tax      |
|   |                                                     | Security                               | qualified first-year wages   |   | year for services rendered |
|   |                                                     | number                                 | (beginning date to end date) |   | during one-year period     |
|   |                                                     |                                        |                              |   | shown in column C          |
|   |                                                     |                                        |                              |   | (\$6,000 limit)            |
|   |                                                     |                                        |                              |   |                            |
|   |                                                     |                                        |                              |   | .00                        |
|   |                                                     |                                        |                              |   |                            |
|   |                                                     |                                        |                              |   | .00                        |
|   |                                                     |                                        |                              |   |                            |
|   |                                                     |                                        |                              |   | .00                        |
|   |                                                     |                                        |                              |   |                            |
|   |                                                     |                                        |                              |   | .00                        |
| 1 | Wages paid during tax year for services render      | red during one-year period (add column | D amounts;                   |   |                            |
|   | include column D totals from all additional sheets) |                                        |                              | 1 | .00                        |
| 2 | Tax credit percentage (35%)                         |                                        |                              | 2 | .35                        |
| 3 | Tax credit on qualified first-year wages (multi     | iply line 1 by line 2)                 |                              | 3 | .00                        |

# Part 2 – Computation of credit on qualified second-year wages

(Do not include employees shown in Part 1. Use additional sheets if necessary.)

|   | Α                                                   | B                                      | C                            | D                            |
|---|-----------------------------------------------------|----------------------------------------|------------------------------|------------------------------|
|   | Qualified employee                                  | Social                                 | One-year period for          | Wages paid during tax year   |
|   |                                                     | Security                               | qualified second-year wages  | for services rendered during |
|   |                                                     | number                                 | (beginning date to end date) | one-year period shown in     |
|   |                                                     |                                        | (                            | column C (\$6,000 limit)     |
|   |                                                     |                                        |                              |                              |
|   |                                                     |                                        |                              |                              |
|   |                                                     |                                        |                              | .00                          |
|   |                                                     |                                        |                              |                              |
|   |                                                     |                                        |                              |                              |
|   |                                                     |                                        |                              | .00                          |
|   |                                                     |                                        |                              |                              |
|   |                                                     |                                        |                              | .00                          |
|   |                                                     |                                        |                              |                              |
|   |                                                     |                                        |                              |                              |
|   |                                                     |                                        |                              | .00                          |
|   |                                                     |                                        |                              |                              |
|   |                                                     |                                        |                              |                              |
|   |                                                     |                                        |                              | .00                          |
| 4 | Wages paid during tax year for services render      | red during one-year period (add column | D amounts;                   |                              |
|   | include column D totals from all additional sheets) |                                        |                              | 4 .00                        |
| F |                                                     |                                        |                              |                              |
| 5 | Tax credit percentage (35%)                         |                                        |                              | 5 .35                        |
| 6 | Tax credit on qualified second-year wages (n        | multiply line 4 by line 5)             |                              | 6 .00                        |
| 7 | Total tax credit (add lines 3 and 6)                |                                        |                              | 7 .00                        |
|   |                                                     |                                        |                              |                              |

Individuals and partnerships: Enter the line 7 amount on Schedule E, line 12.

Fiduciaries: Include the line 7 amount in the Total line of Schedule D, column C.

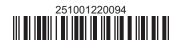

## Schedule B – Partnership, S corporation, and estate or trust information (see instructions)

If you were a partner in a partnership, a shareholder of a New York S corporation, or a beneficiary of an estate or trust and received a share of the credit for employment of persons with disabilities from that entity, complete the following information for each partnership, S corporation, or estate or trust. For *Type*, enter **P** for partnership, **S** for S corporation, or **ET** for estate or trust.

| Name of partnership, S corporation, or estate or trust | Туре | Employer ID number |
|--------------------------------------------------------|------|--------------------|
|                                                        |      |                    |
|                                                        |      |                    |
|                                                        |      |                    |

## Schedule C – Partner's, shareholder's, or beneficiary's share of credit (see instructions)

| Partner                                                                | Partner 8 Enter your share of the credit from your partnership |                                                           | 8           | <b>.</b> 00 |
|------------------------------------------------------------------------|----------------------------------------------------------------|-----------------------------------------------------------|-------------|-------------|
| S corporation shareholder                                              | 9                                                              | Enter your share of the credit from your NY S corporation | 9           | <b>.</b> 00 |
| Beneficiary 10 Enter your share of the credit from the estate or trust |                                                                | 10                                                        | <b>.</b> 00 |             |
|                                                                        | 11                                                             | Total (add lines 8, 9, and 10)                            | 11          | <b>_</b> 00 |

**Fiduciaries:** Include the line 11 amount in the *Total* line of Schedule D, column C. **All others:** Enter the line 11 amount on Schedule E, line 13.

## Schedule D - Beneficiary's and fiduciary's share of credit

| <b>A</b><br>Beneficiary's name - same as on Form IT-205, Schedule C                                                   | <b>B</b><br>Identifying number | <b>C</b><br>Share of credit for employment<br>of persons with disabilities |
|----------------------------------------------------------------------------------------------------|--------------------------------|----------------------------------------------------------------------------|
| <b>Total</b> (fiduciaries, enter the amount from Schedule A, line 7, <b>plus</b> the amount from Schedule C, line 11) |                                | .00                                                                        |
|                                                                                                    |                                | .00                                                                        |
|                                                                                                    |                                | .00                                                                        |
| Fiduciary                                                                                                    |                                | .00                                                                        |

**Schedule E – Computation of credit** (fiduciaries, do not make entries on lines 12 and 13)

| Individuals and partnerships | 12 | Enter the amount from Schedule A, line 7                          | 12 | .00         |
|------------------------------|----|-------------------------------------------------------------------|----|-------------|
| Partners, S corporation      |    |                                                                   |    |             |
| shareholders, beneficiaries  | 13 | Enter the amount from Schedule C, line 11                         | 13 | <b>_</b> 00 |
| Fiduciaries                  | 14 | Enter the amount from Schedule D, <i>Fiduciary</i> line, column C | 14 | .00         |
|                              | 15 | Enter the carryover credit from last year's Form IT-251           | 15 | <b>.</b> 00 |
|                              | 16 | Total credit (add lines 12 through 15)                            | 16 | <b>.</b> 00 |

**Partnerships:** Enter the line 16 amount and code **251** on Form IT-204, line 147. **All others:** Complete Schedule F.

## Schedule F – Application of credit and computation of carryover

| 17 | Tax due before credits (see instructions)                                                  | 17 | .00 |
|----|--------------------------------------------------------------------------------------------|----|-----|
| 18 | Credits applied against the tax before this credit (see instructions)                      | 18 | .00 |
| 19 | Net tax (subtract line 18 from line 17)                                                    | 19 | .00 |
|    | Amount of credit used this year (enter the lesser of line 16 or line 19; see instructions) | 20 | .00 |
| 21 | Amount of credit available for carryover to next year (subtract line 20 from line 16)      | 21 | .00 |

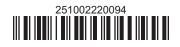